#### Basic Multithreading using POSIX threads

Tushar B. Kute, http://tusharkute.com

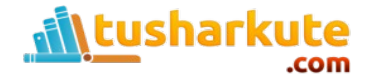

## Threads

- A Thread is an independent stream of instructions that can be schedule to run as such by the OS.
- Think of a thread as a "procedure" that runs independently from its main program.
- Multi-threaded programs are where several procedures are able to be scheduled to run simultaneously and/or independently by the OS.
- A Thread exists within a process and uses the process resources.

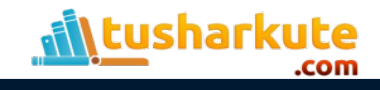

#### Threads

- Threads only duplicate the essential resources it needs to be independently schedulable.
- A thread will die if the parent process dies.
- A thread is "lightweight" because most of the overhead has already been accomplished through the creation of the process.

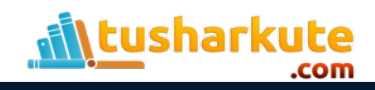

## The POSIX threads

- POSIX Portable Operating System Interface for Unix.
- For UNIX systems, implementations of threads that adhere to the IEEE POSIX 1003.1c standard are Pthreads.
- Pthreads are C language programming types defined in the pthread.h header/include file.

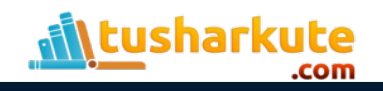

## The Pthreads

- The primary motivation behind Pthreads is improving program performance.
- Can be created with much less OS overhead.
- Needs fewer system resources to run.
- View comparison of forking processes to using a pthreads create subroutine. Timings reflect 50,000 processes/thread creations.

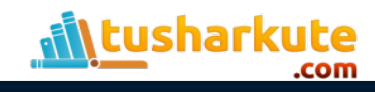

## Find multithreaded programs in Linux

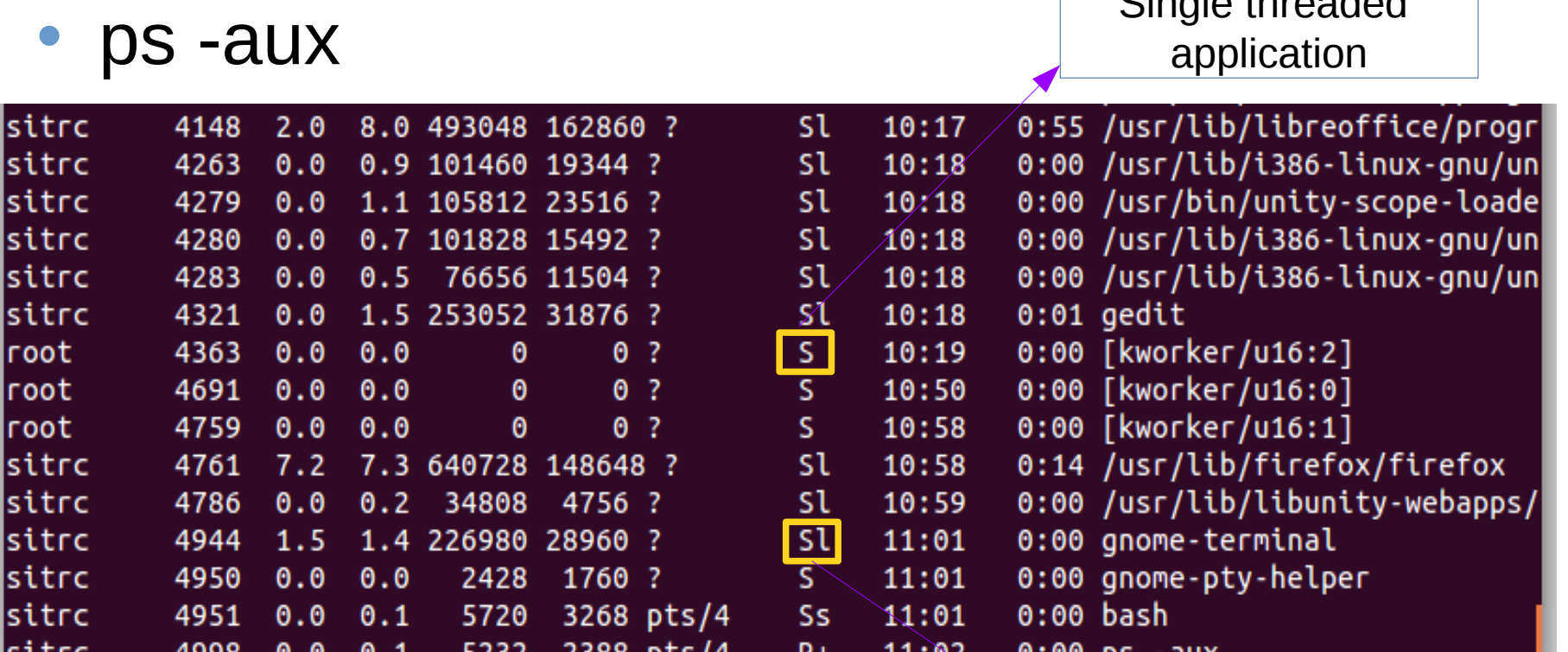

Multithreaded application

Single threaded

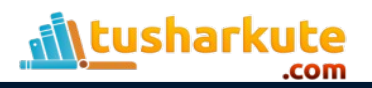

## Single threaded program

```
#include<stdio.h>
int main()
{
  while(1)
   {
     printf("Hello...\n");
  }
  return 0;
}
Check the entry in process list...
```
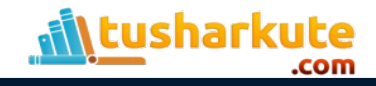

# Pthread library

.

sharkute

- Pthread Library (60+ functions) – Thread management: create, exit, detach, join, . .
	- Thread cancellation
	- Mutex locks: init, destroy, lock, unlock, . . .
	- Condition variables: init, destroy, wait, timed wait, . . . . . .
- Programs must include the file pthread.h
- Programs must be linked with the pthread library (**-lpthread**)

#### Pthread: naming convensions

- Types: **pthread[\_object]\_t**
- Functions: **pthread[\_object]\_action**
- Constants/Macros: **PTHREAD\_PURPOSE**
- Examples:
	- $-$  pthread t: the type of a thread
	- $-$  pthread create(): creates a thread
	- $-$  pthread mutex t: the type of a mutex lock
	- $-$  pthread mutex lock(): lock a mutex
	- PTHREAD\_CREATE\_DETACHED

#### pthread\_create

#### • **Creates a new thread**

- **int pthread\_create ( pthread\_t \*thread, pthread\_attr\_t \*attr, void \* (\*start\_routine) (void \*), void \*arg);**
- Returns 0 to indicate success, otherwise returns error code...
	- $-$  thread: output argument for the id of the new thread
	- $-\pi$ ttr: input argument that specifies the attributes of the thread to be created (NULL = default attributes)
	- $-$  start routine: function to use as the start of the new thread must have prototype: void \* foo(void\*)
	- arg: argument to pass to the new thread routine. If the thread routine requires multiple arguments, they must be passed bundled up in an array or a structure

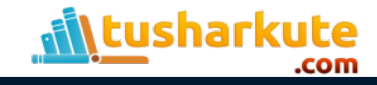

## pthread\_exit

- **Terminates the calling thread**
- void pthread exit(void \*retval);

- The return value is made available to another thread calling a pthread\_join()
- The return value of the function serves as the argument to the (implicitly called) pthread\_exit().

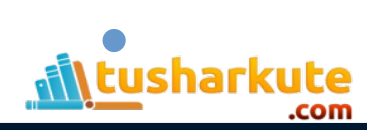

# pthread\_join

- **Causes the calling thread to wait for another thread to terminate**
- int pthread join( pthread t thread, void \*\*value ptr);
	- thread: input parameter, id of the thread to wait on
	- $-$  value ptr: output parameter, value given to pthread\_exit() by the terminating thread (which happens to always be a void \*)
- Returns 0 to indicate success, error code otherwise
- Multiple simultaneous calls for the same thread are not allowed

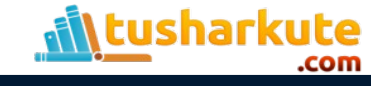

## Single threaded program

```
int first()
{
    int i;
    for(i=0; ;i++)
    {
         printf("\nFirst: %d",i);
         sleep(1);
    }
}
                                                   int main()
                                                   {
                                                       int i;
                                                      first( );
                                                       for(i=0;;i++)
                                                       {
                                                           printf("\nMain: %d",i);
                                                           sleep(1);
                                                       }
                                                       return 0;
                                                   }
```
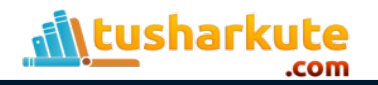

# Multithreaded program

**{**

**}**

```
#include<unistd.h>
#include<stdio.h>
#include<pthread.h>
int first()
{
 int i;
 for(i=0;;i++)
 {
          printf("\nFirst: %d",i);
          sleep(1);
 }
}
```

```
int main()
         pthread_t th;
         int i;
         pthread_create(&th, 0,(void 
                                         *)&first,NULL);
     for(i=0; j++)    {
                   printf("\nMain: %d",i);
                   sleep(1);
    }
         pthread_join(th, NULL);
         return 0;
```
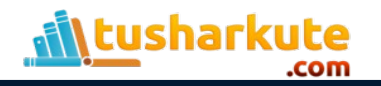

#### Output

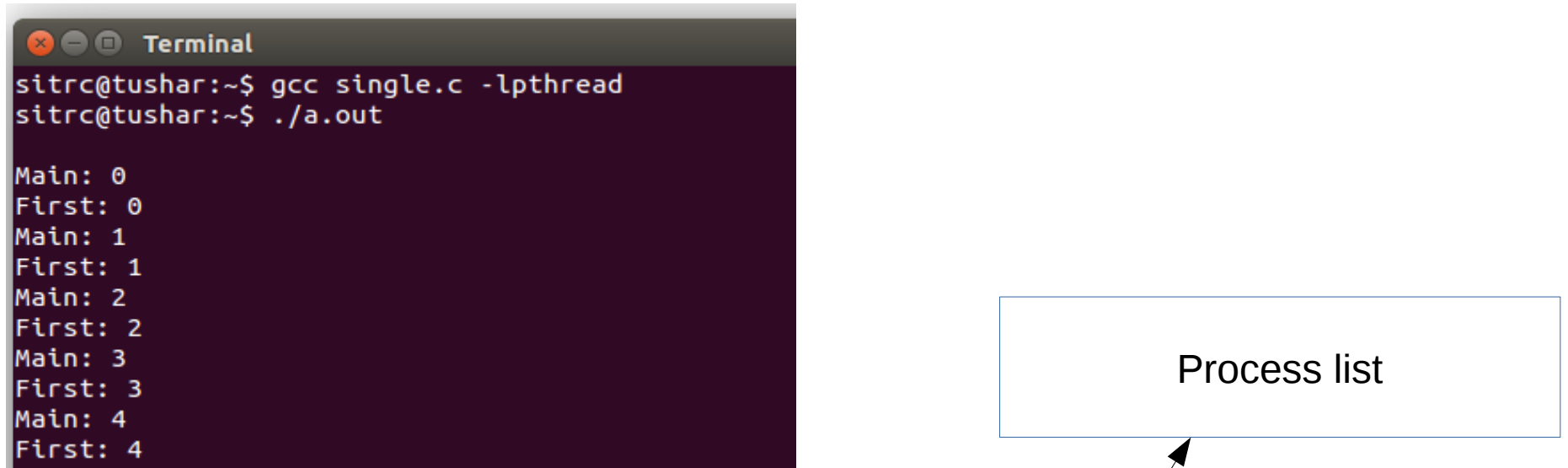

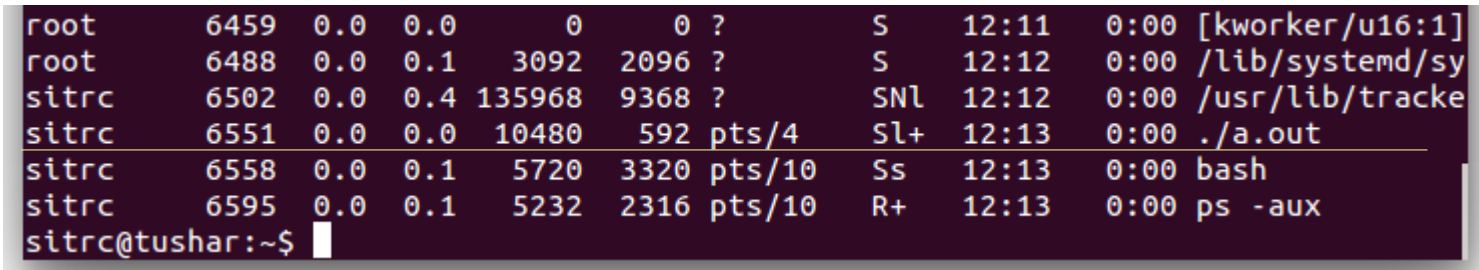

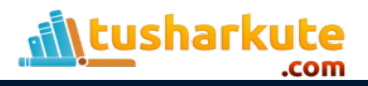

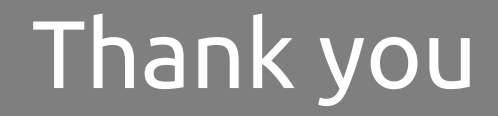

*This presentation is created using LibreOffice Impress 4.2.7.2, can be used freely as per GNU General Public License*

**Web Resources**  http://tusharkute.com

**Blogs** [http://digitallocha.blogspot.in](http://digitallocha.blogspot.in/) http://kyamputar.blogspot.in

#### **tushar@tusharkute.com**